## **LMS USER GUIDE ASSESSORS VIEW OF E-PORTFOLIOS**

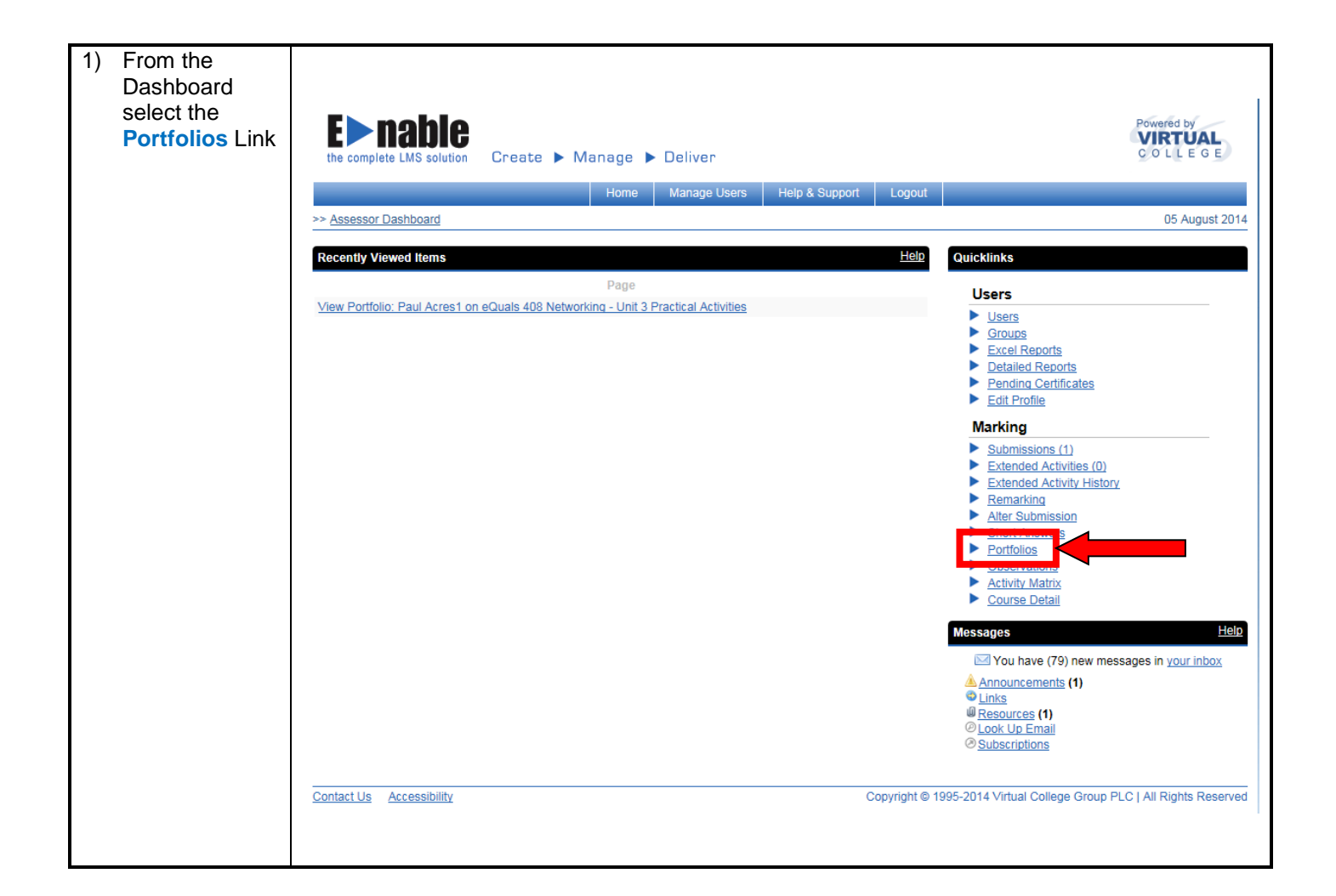

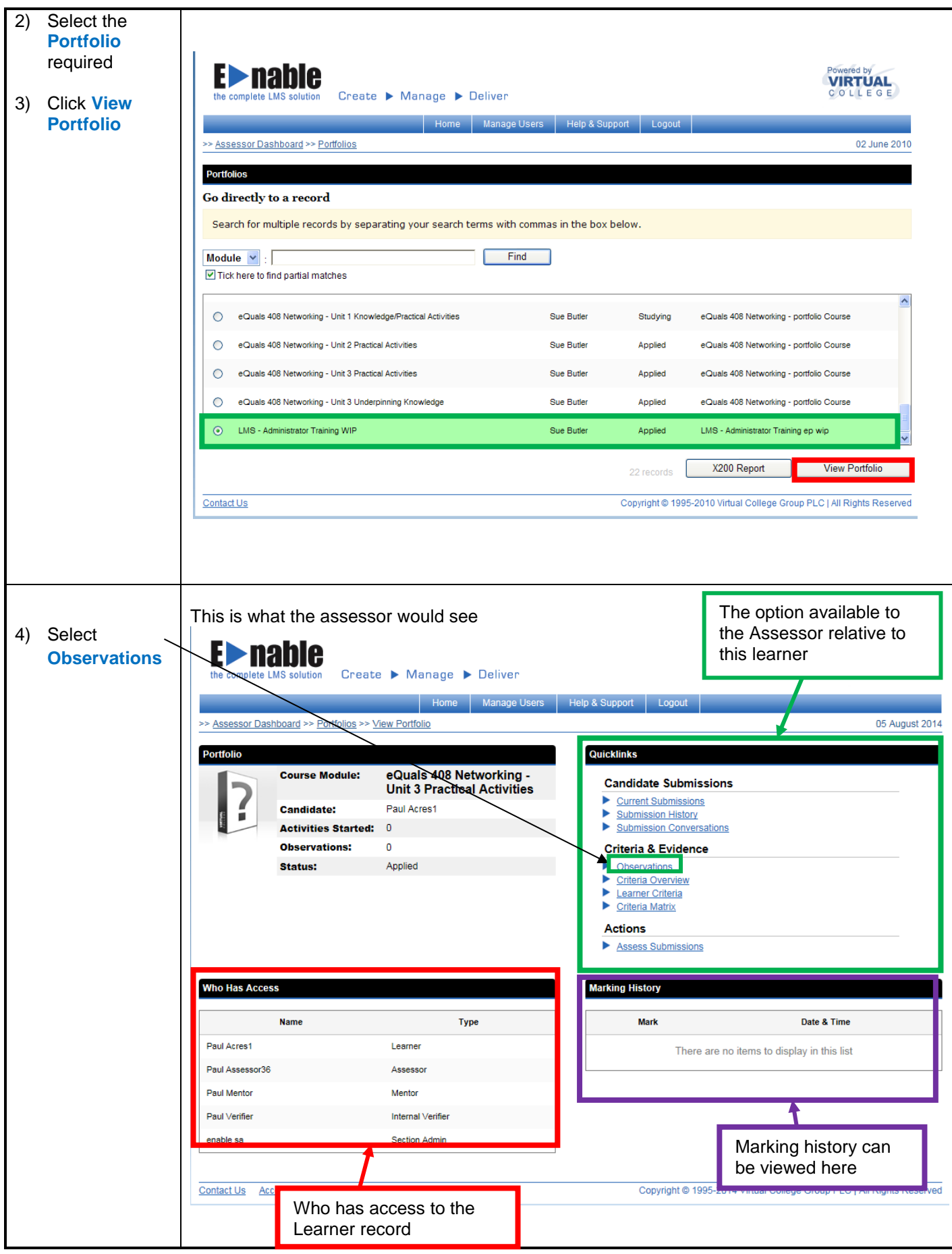

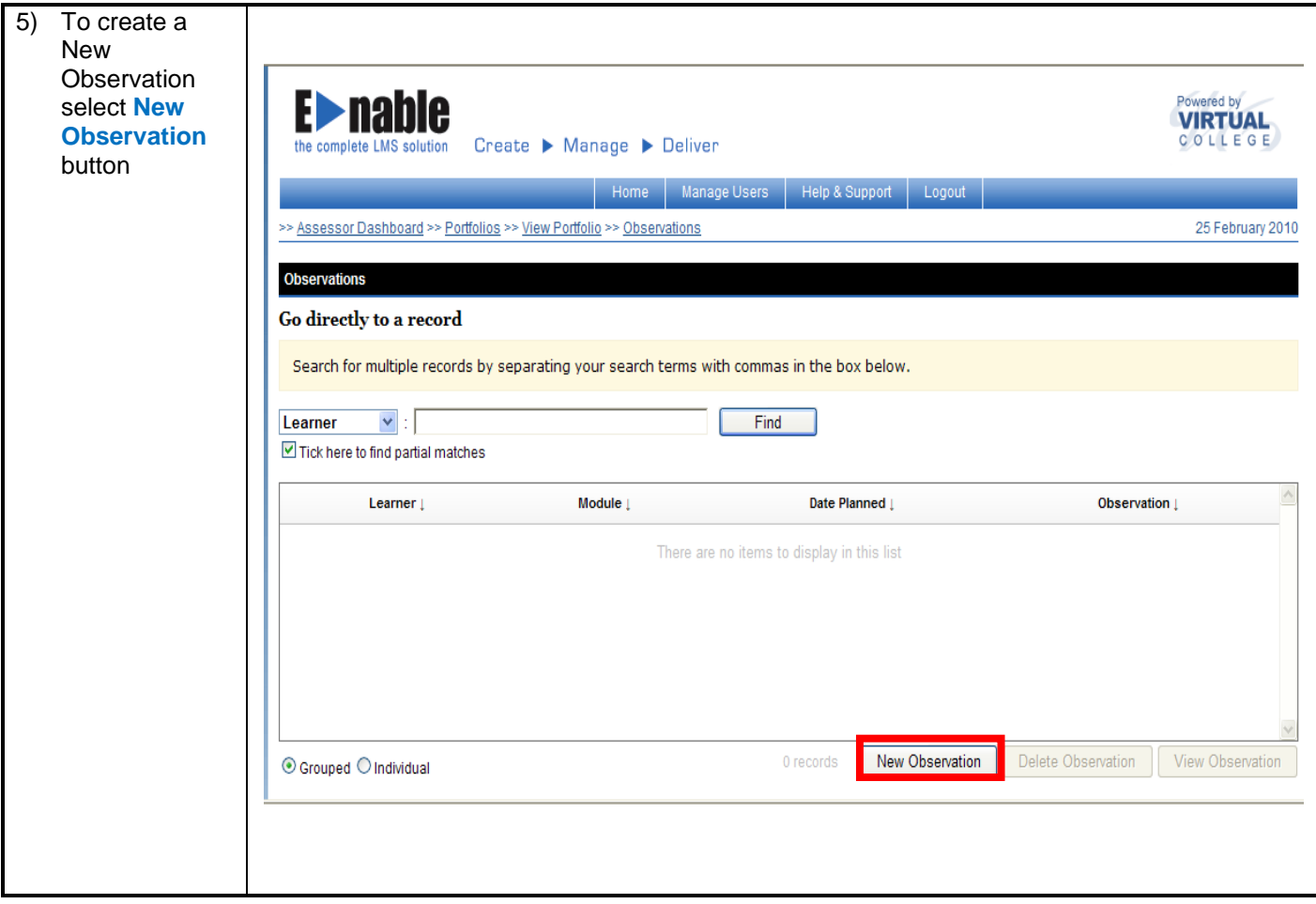

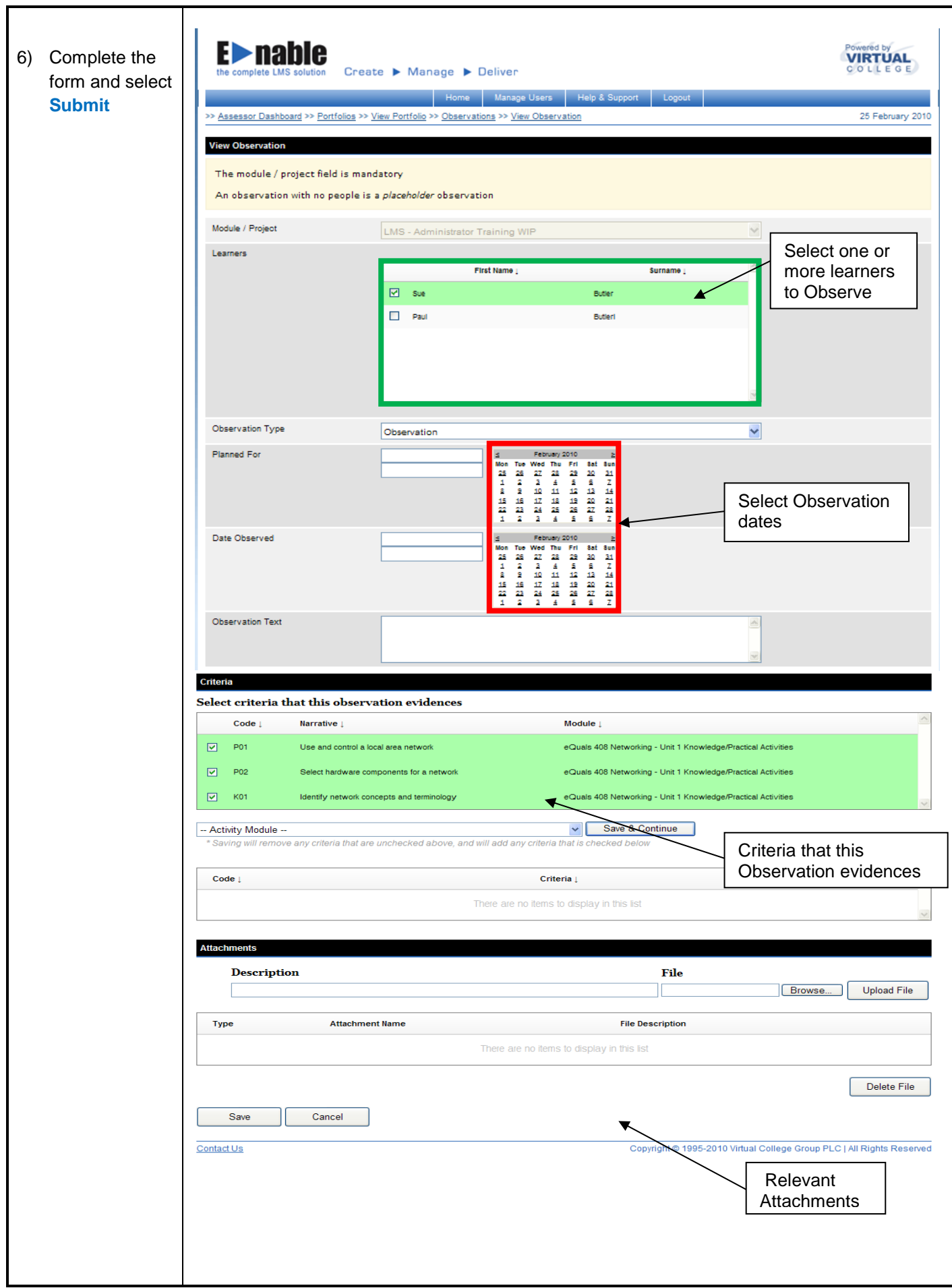

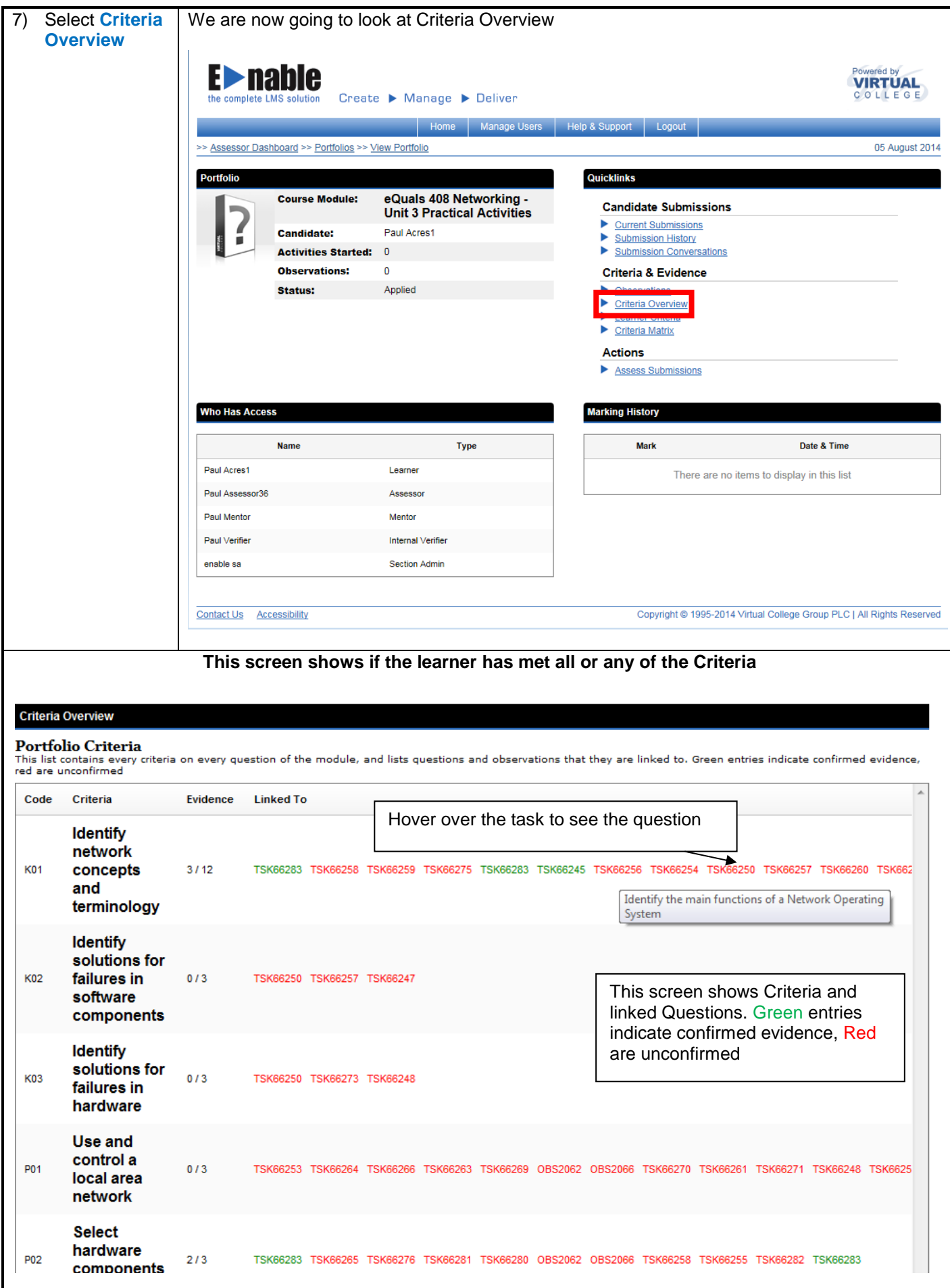

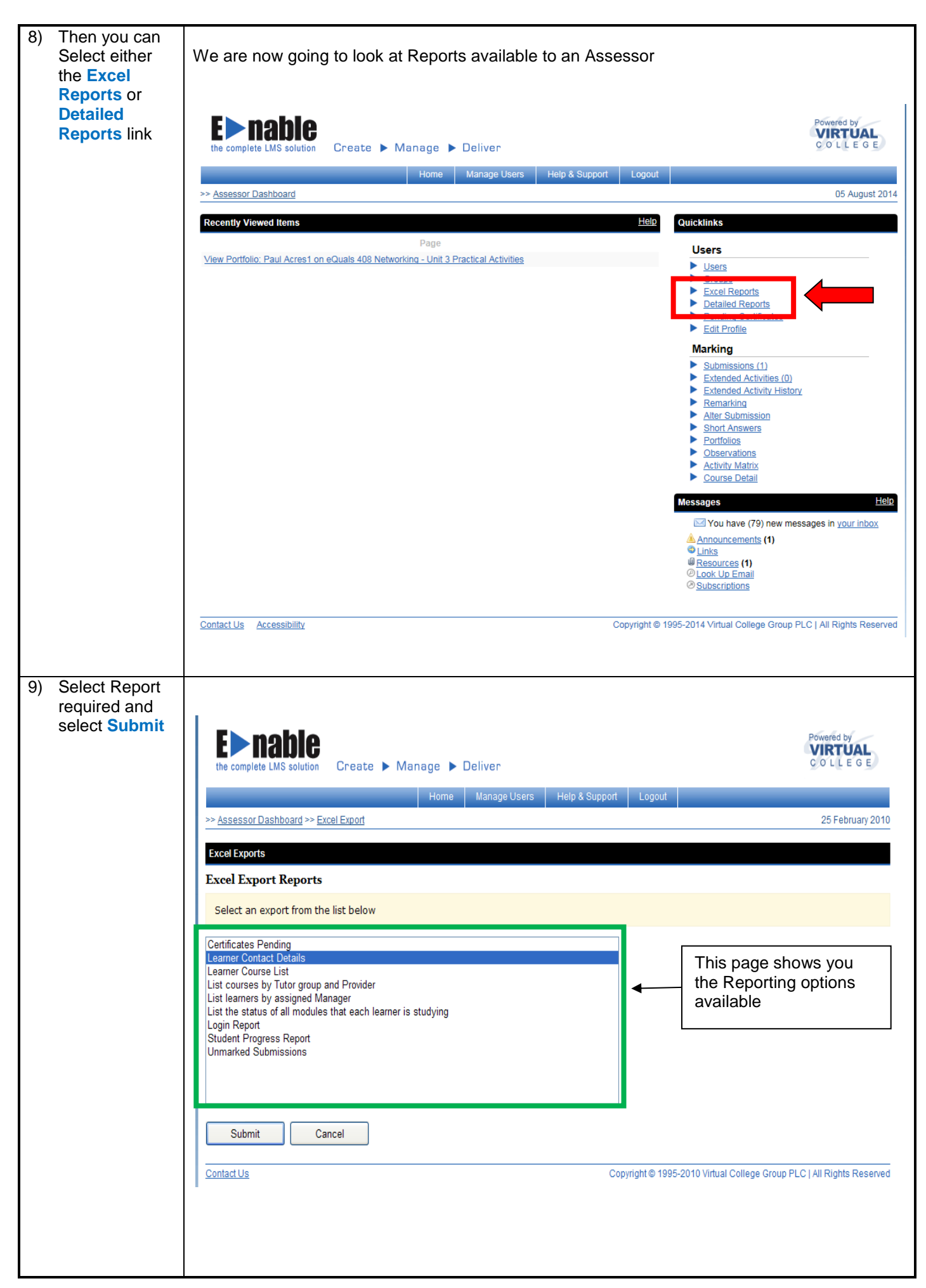

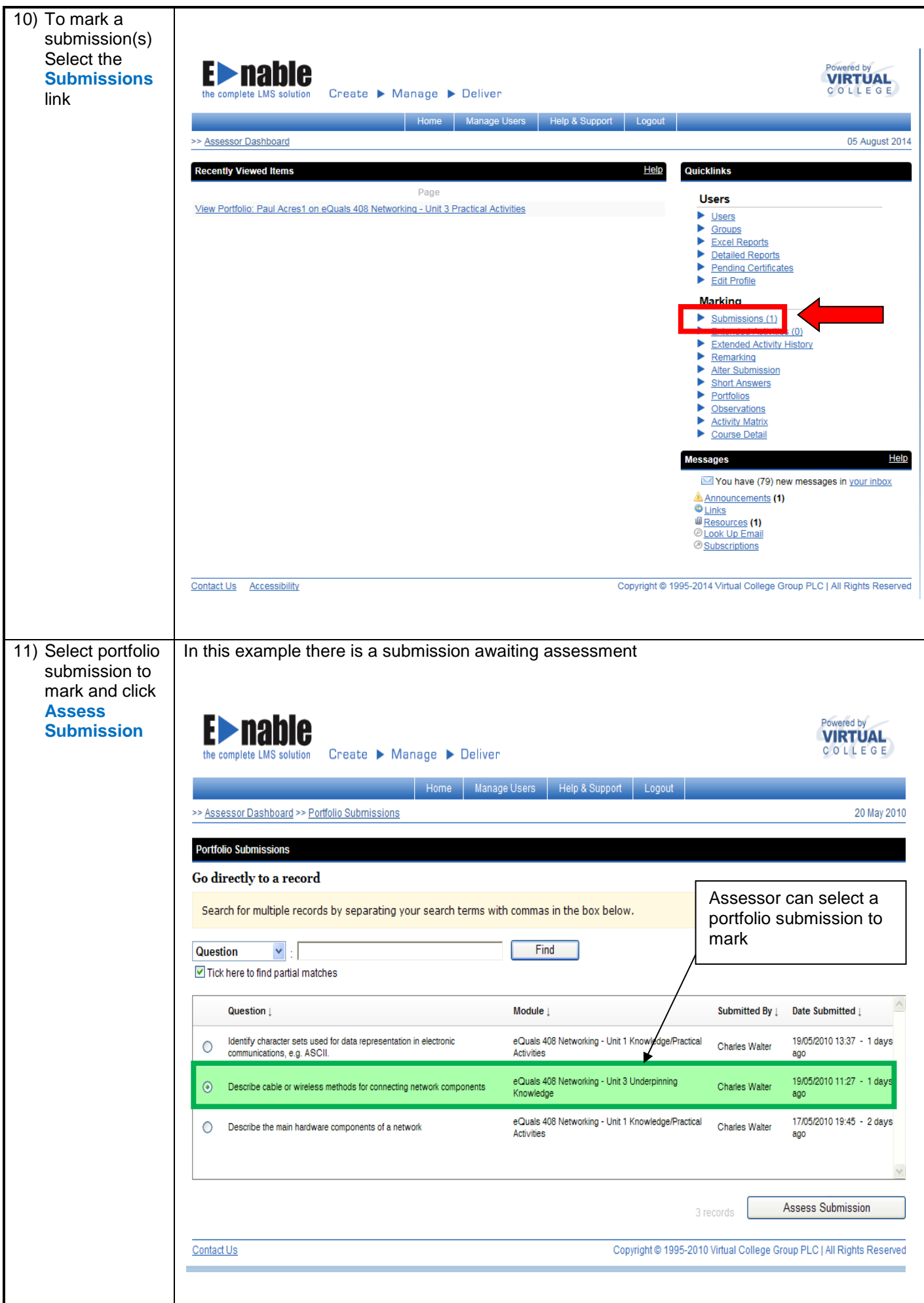

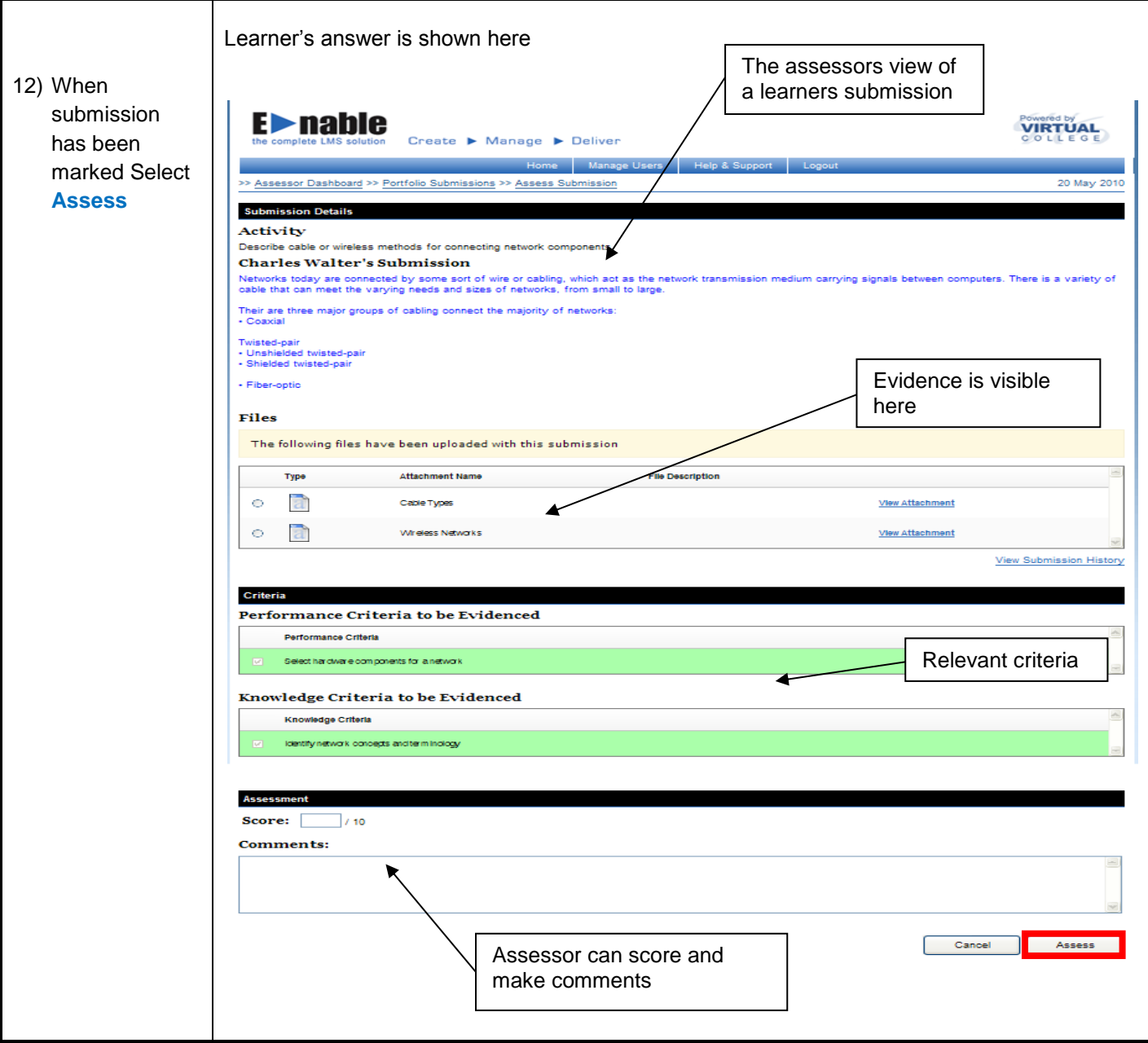

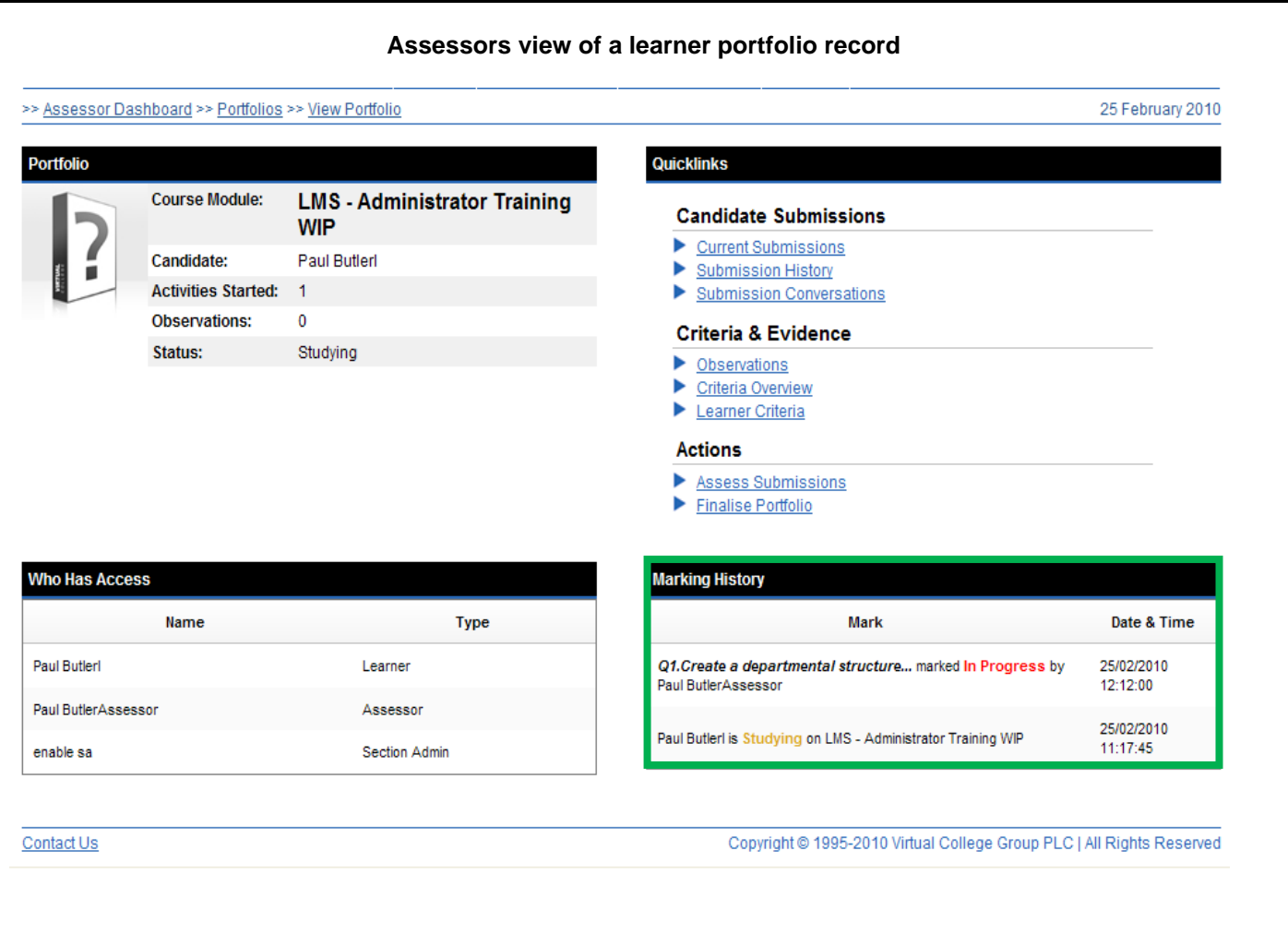